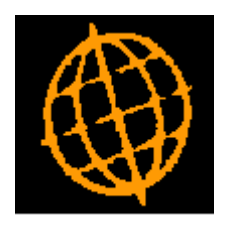

# **Global 3000 Service Pack Note**

## **Global 3000 General Ledger - Revisions to Journal Import**

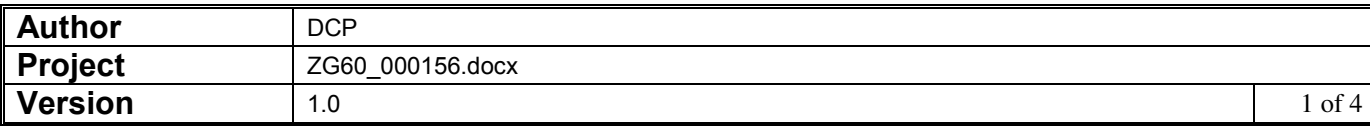

#### **INTRODUCTION**

This service pack provides additional options when importing journals.

When defining the structure of import files for journal entry, the "Debit Amount" and "Credit Amount" columns currently define which column is used for each of these import values. If the columns are different, the imported value, regardless of sign is treated as either a Debit or Credit. If the Debit and Credit columns are the same, positive numbers are posted as credits and negative numbers as debits.

This service pack introduces the following new settings available when defining the structure of a journal import file. These allow a broader range of import files to be processed:

- **Number of header rows.** This allows the number of header rows within the import file to be specified.
- **Company Id, Profit Centre and Account.** New settings have been created for these fields/columns which allow the start position and length to be specified.
- **Debit/Credit indicator.** This new setting can be used for import files where the debit and credit values are in the same column and of the same sign. It is used to indicate whether the value is a debit or credit.
- **Text to indicate debit/Text to indicate credit.** The contents of the debit/credit indicator column are compared with these two new settings to determine whether the imported value is a debit or credit.
- **Reverse sign on import.** By default the import treats positive numbers as credits and negative numbers as debits, this option (when selected) causes the import to treat negative numbers as credits and positive numbers as debits.

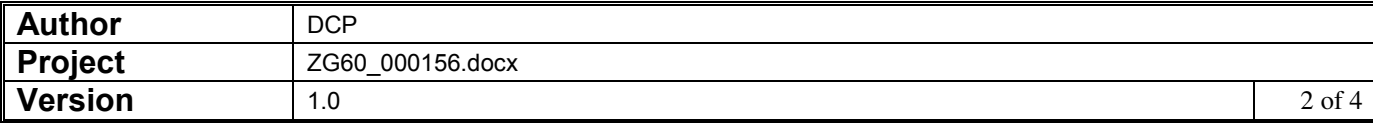

#### **DOCUMENTATION CHANGES**

### **GL Journal Entry – Import File Structure**

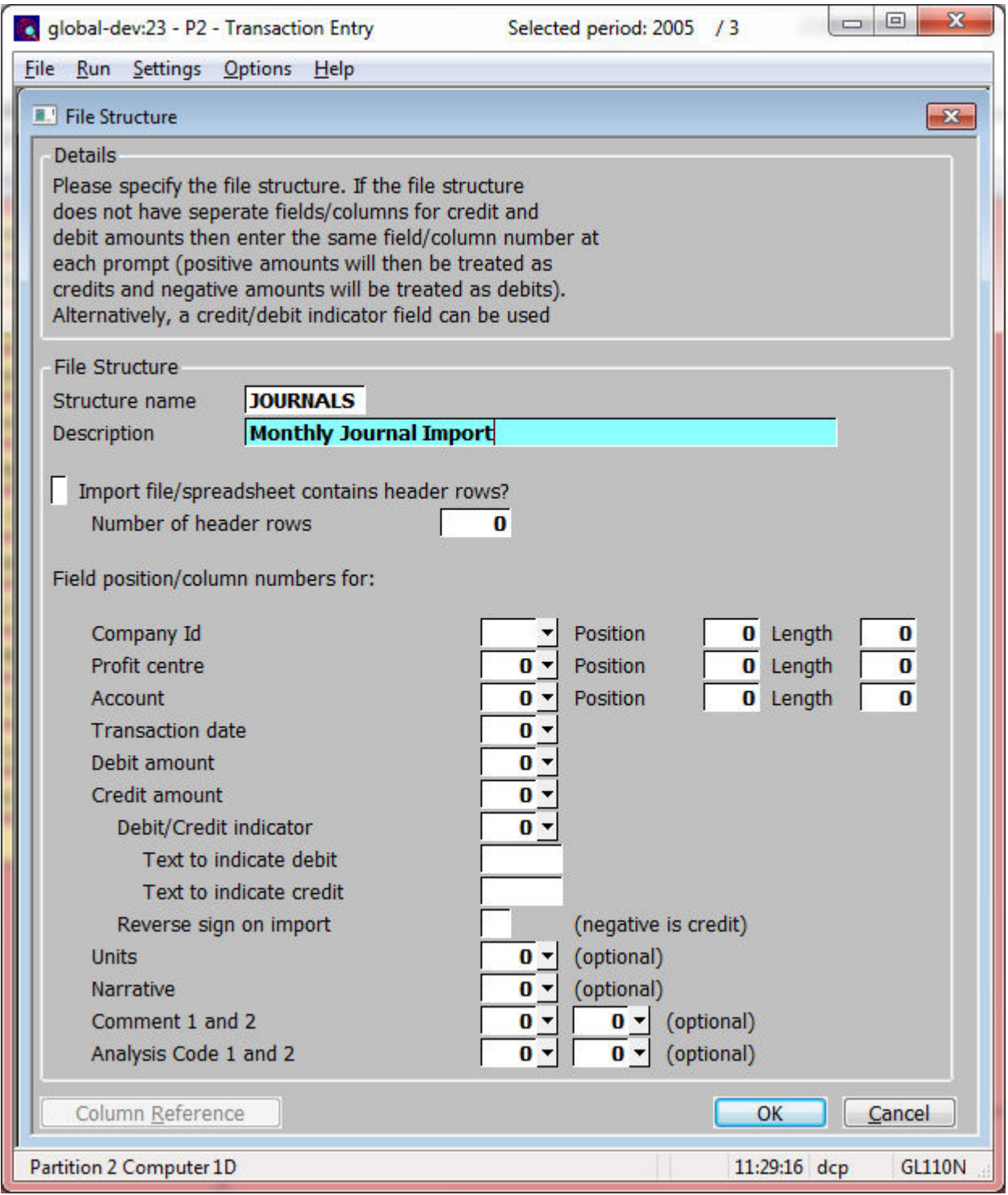

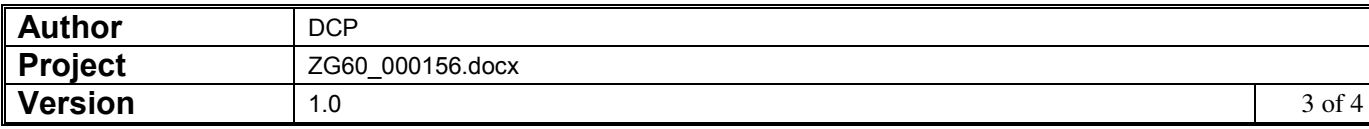

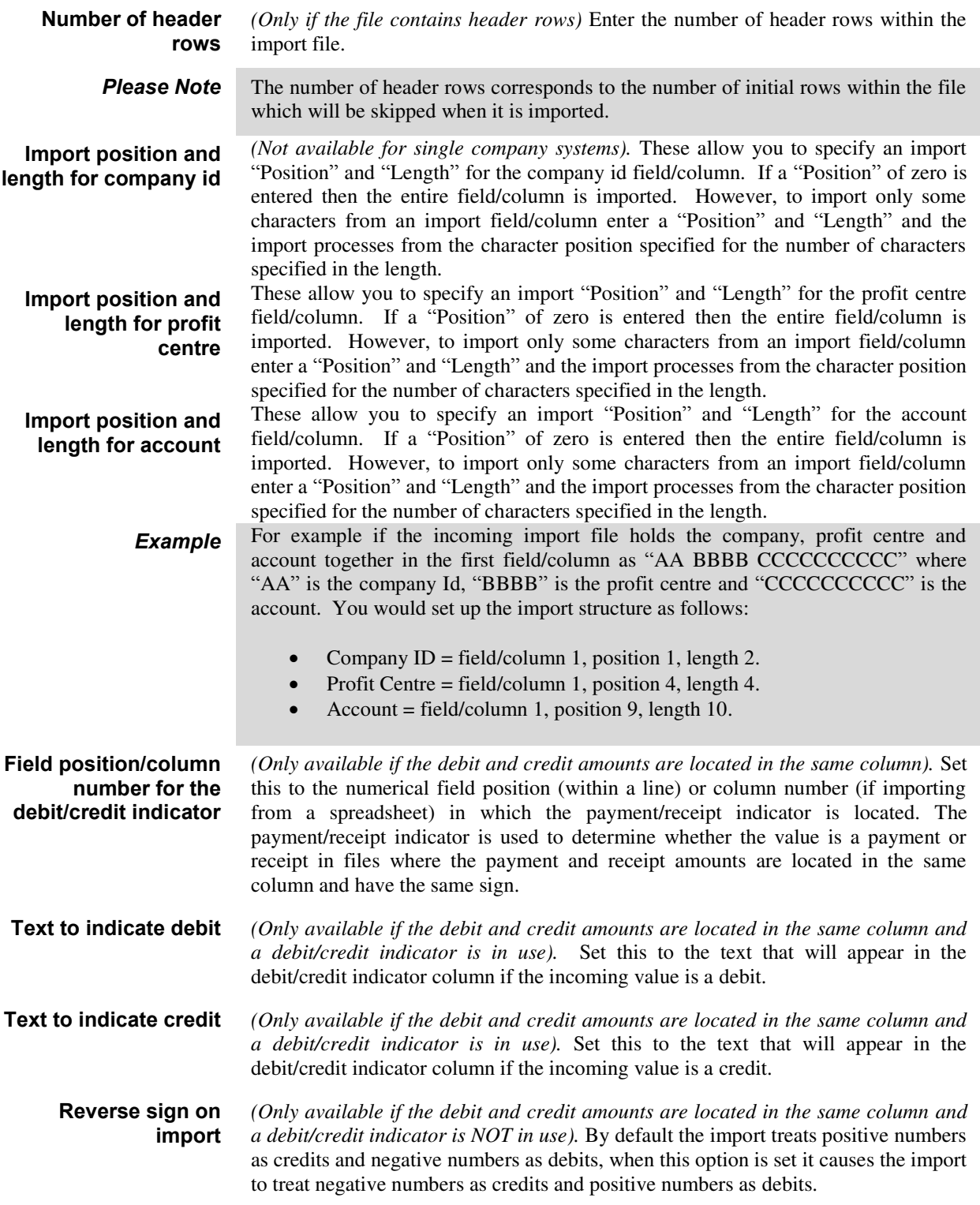

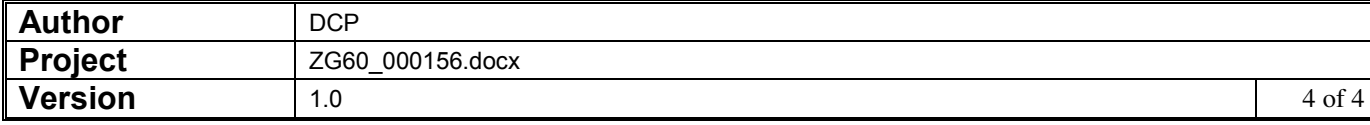